# WebHistoryItem Class Reference

Cocoa > User Experience

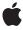

ć

Apple Inc. © 2008 Apple Inc. All rights reserved.

No part of this publication may be reproduced, stored in a retrieval system, or transmitted, in any form or by any means, mechanical, electronic, photocopying, recording, or otherwise, without prior written permission of Apple Inc., with the following exceptions: Any person is hereby authorized to store documentation on a single computer for personal use only and to print copies of documentation for personal use provided that the documentation contains Apple's copyright notice.

The Apple logo is a trademark of Apple Inc.

Use of the "keyboard" Apple logo (Option-Shift-K) for commercial purposes without the prior written consent of Apple may constitute trademark infringement and unfair competition in violation of federal and state laws.

No licenses, express or implied, are granted with respect to any of the technology described in this document. Apple retains all intellectual property rights associated with the technology described in this document. This document is intended to assist application developers to develop applications only for Apple-labeled computers.

Every effort has been made to ensure that the information in this document is accurate. Apple is not responsible for typographical errors.

Apple Inc. 1 Infinite Loop Cupertino, CA 95014 408-996-1010

Apple, the Apple logo, Cocoa, Mac, Mac OS, Objective-C, and Safari are trademarks of Apple Inc., registered in the United States and other countries.

Simultaneously published in the United States and Canada.

Even though Apple has reviewed this document, APPLE MAKES NO WARRANTY OR REPRESENTATION, EITHER EXPRESS OR IMPLIED, WITH RESPECT TO THIS DOCUMENT, ITS QUALITY, ACCURACY, MERCHANTABILITY, OR FITNESS FOR A PARTICULAR PURPOSE. AS A RESULT, THIS DOCUMENT IS PROVIDED "AS 1S," AND YOU, THE READER, ARE ASSUMING THE ENTIRE RISK AS TO ITS QUALITY AND ACCURACY.

IN NO EVENT WILL APPLE BE LIABLE FOR DIRECT, INDIRECT, SPECIAL, INCIDENTAL, OR CONSEQUENTIAL DAMAGES RESULTING FROM ANY

DEFECT OR INACCURACY IN THIS DOCUMENT, even if advised of the possibility of such damages.

THE WARRANTY AND REMEDIES SET FORTH ABOVE ARE EXCLUSIVE AND IN LIEU OF ALL OTHERS, ORAL OR WRITTEN, EXPRESS OR IMPLIED. No Apple dealer, agent, or employee is authorized to make any modification, extension, or addition to this warranty.

Some states do not allow the exclusion or limitation of implied warranties or liability for incidental or consequential damages, so the above limitation or exclusion may not apply to you. This warranty gives you specific legal rights, and you may also have other rights which vary from state to state.

# **Contents**

# WebHistoryItem Class Reference 5

```
Overview 5
Adopted Protocols 5
Tasks 5
  Initializing WebHistoryItem Objects 5
  Getting URL Information 6
  Getting and Setting Page Titles 6
  Getting Other Attributes 6
Instance Methods 6
  alternateTitle 6
  icon 7
  initWithURLString:title:lastVisitedTimeInterval: 7
  lastVisitedTimeInterval 7
  originalURLString 7
  setAlternateTitle: 8
  title 8
  URLString 9
Notifications 9
  WebHistoryItemChangedNotification 9
```

# **Document Revision History 11**

## Index 13

# WebHistoryItem Class Reference

Inherits from NSObject
Conforms to NSCopying

NSObject (NSObject)

Framework /System/Library/Frameworks/WebKit.framework

Availability Available in Mac OS X v10.2 with Safari 1.0 and later.

Available in Mac OS X v10.2.7 and later.

Companion guide WebKit Objective-C Programming Guide

**Declared in** WebHistoryItem.h

## Overview

WebHistoryItem objects encapsulate information about visiting a page so that users can return to that page. WebHistory and WebBackForwardList objects manage lists of WebHistoryItem objects. WebHistoryItem objects are created and added to these lists automatically when loading pages, so you do not need to create WebHistoryItem objects directly.

# **Adopted Protocols**

**NSCopying** 

- copyWithZone:

# **Tasks**

# **Initializing WebHistoryItem Objects**

- initWithURLString:title:lastVisitedTimeInterval: (page 7)

Initializes the receiver with a URL, URLString, a title specified by title and the last time this item was visited specified by time title, and time last visited.

# **Getting URL Information**

- URLString (page 9)

Returns the string representation of the URL for the receiver's page.

- originalURLString (page 7)

Returns the string representation of the original URL for the receiver's page.

## **Getting and Setting Page Titles**

title (page 8)

Returns the receiver's original page title.

- alternateTitle (page 6)

Returns an alternate title that may be used in place of the receiver's page title.

- setAlternateTitle: (page 8)

Sets an alternate title for a page.

# **Getting Other Attributes**

- icon (page 7)

Returns the icon for the receiver's page, or nil if none exists.

- lastVisitedTimeInterval (page 7)

Returns the last time and date the receiver's page was visited.

# **Instance Methods**

## alternateTitle

Returns an alternate title that may be used in place of the receiver's page title.

```
- (NSString *)alternateTitle
```

#### Discussion

This method returns nil if no alternate title exists.

#### **Availability**

Available in Mac OS X v10.2 with Safari 1.0 and later.

Available in Mac OS X v10.2.7 and later.

#### See Also

```
- setAlternateTitle: (page 8)
```

#### **Declared In**

WebHistoryItem.h

#### icon

Returns the icon for the receiver's page, or nil if none exists.

```
- (NSImage *)icon
```

#### **Availability**

Available in Mac OS X v10.2 with Safari 1.0 and later.

Available in Mac OS X v10.2.7 and later.

#### **Declared In**

WebHistoryItem.h

## initWithURLString:title:lastVisitedTimeInterval:

Initializes the receiver with a URL, URLString, a title specified by title and the last time this item was visited specified by time title, and time last visited.

```
- (id)initWithURLString:(NSString *)URLString title:(NSString *)title
   lastVisitedTimeInterval:(NSTimeInterval) time
```

#### Discussion

WebKit normally creates WebHistoryItem objects for you but on occasion you might want to create an item and add it to the WebBackForwardList yourself. Note that when an instance is first initialized the strings returned by URLString (page 9) and original URLString (page 7) are the same.

#### **Availability**

Available in Mac OS X v10.2 with Safari 1.0 and later. Available in Mac OS X v10.2.7 and later.

### **Declared In**

WebHistoryItem.h

## lastVisitedTimeInterval

Returns the last time and date the receiver's page was visited.

```
- (NSTimeInterval)lastVisitedTimeInterval
```

#### Discussion

The interval is from a reference date as determined by NSDate.

#### **Availability**

Available in Mac OS X v10.2 with Safari 1.0 and later.

Available in Mac OS X v10.2.7 and later.

#### **Declared In**

WebHistoryItem.h

# originalURLString

Returns the string representation of the original URL for the receiver's page.

Instance Methods

7

- (NSString \*)originalURLString

#### **Availability**

Available in Mac OS X v10.2 with Safari 1.0 and later.

Available in Mac OS X v10.2.7 and later.

#### See Also

- URLString (page 9)

#### **Declared In**

WebHistoryItem.h

## setAlternateTitle:

Sets an alternate title for a page.

- (void)setAlternateTitle:(NSString \*)alternateTitle

#### Discussion

This is used as a convenience to display or store short versions of the page title.

#### **Availability**

Available in Mac OS X v10.2 with Safari 1.0 and later.

Available in Mac OS X v10.2.7 and later.

#### See Also

- alternateTitle (page 6)
- title (page 8)

#### **Declared In**

WebHistoryItem.h

## title

Returns the receiver's original page title.

```
- (NSString *)title
```

#### Discussion

The title returned comes from the title HTML tag for HTML documents.

## **Availability**

Available in Mac OS X v10.2 with Safari 1.0 and later.

Available in Mac OS X v10.2.7 and later.

#### See Also

- alternateTitle (page 6)
- setAlternateTitle: (page 8)

#### **Declared In**

WebHistoryItem.h

# **URLString**

Returns the string representation of the URL for the receiver's page.

```
- (NSString *)URLString
```

#### Discussion

This URL may differ from the original URL if the page was, for example, redirected to a new location.

### **Availability**

Available in Mac OS X v10.2 with Safari 1.0 and later.

Available in Mac OS X v10.2.7 and later.

#### See Also

- originalURLString (page 7)

#### **Declared In**

WebHistoryItem.h

# **Notifications**

## WebHistoryItemChangedNotification

Posted by a WebHistoryItem object when the value of the history item's title, alternate title, URL strings, or last visited interval changes.

This notification does not contain a userInfo dictionary.

#### **Availability**

Available in Mac OS X v10.2 with Safari 1.0 and later.

Available in Mac OS X v10.2.7 and later.

#### See Also

- setAlternateTitle: (page 8)

#### **Declared In**

WebHistoryItem.h

Notifications 2008-10-15 | © 2008 Apple Inc. All Rights Reserved. WebHistoryItem Class Reference

# **Document Revision History**

This table describes the changes to WebHistoryItem Class Reference.

| Date       | Notes                                                     |
|------------|-----------------------------------------------------------|
| 2008-10-15 | Minor edits throughout.                                   |
| 2006-05-23 | First publication of this content as a separate document. |

### **REVISION HISTORY**

**Document Revision History** 

# Index

| Δ.                                                                                                    | W                                                |
|----------------------------------------------------------------------------------------------------|--------------------------------------------------|
| A alternateTitle instance method 6                                                                      | WebHistoryItemChangedNotification notification 9 |
| <u>I</u>                                                                                                |                                                  |
| <pre>icon instance method 7 initWithURLString:title:lastVisitedTimeInterval:    instance method 7</pre> |                                                  |
| L                                                                                                    |                                                  |
| lastVisitedTimeInterval instance method 7                                                               |                                                  |
| 0                                                                                                    |                                                  |
| originalURLString instance method 7                                                                     |                                                  |
| S                                                                                                    |                                                  |
| <pre>setAlternateTitle: instance method 8</pre>                                                         |                                                  |
| T                                                                                                    |                                                  |
| title instance method 8                                                                                 |                                                  |
| U                                                                                                    |                                                  |
| URLString instance method 9                                                                             |                                                  |